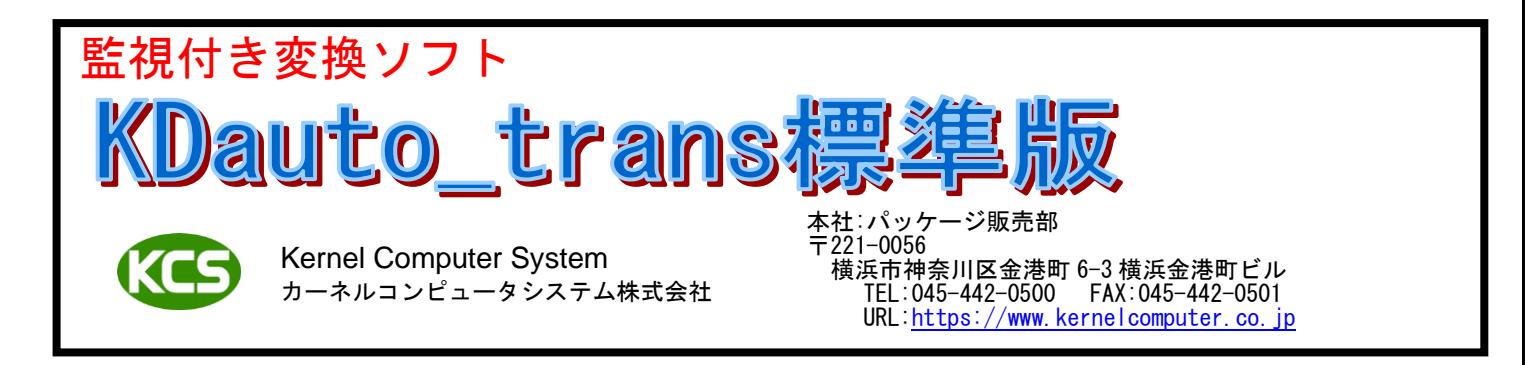

## 【概要】

KDauto trans 標準版は KDauto trans シリーズの基本型となります。 KDauto\_trans 標準版は、監視フォルダを監視して監視フォルダ内にあるファイルを「データ変換プログラム(別売)」を 使用して変換を行います。変換により作成されたファイルは出力フォルダへ出力されます。 出力フォルダへ出力されたファイルに対して印刷、FTP 転送を行うことができます。 これら変換、出力、印刷、FTP 転送の設定は監視フォルダ毎に指定することができます。

例 1:KDprint コンバート[H2TOPST]を使用して HP-GL/2 ファイルを PDF ファイルへ変換後、出力します。

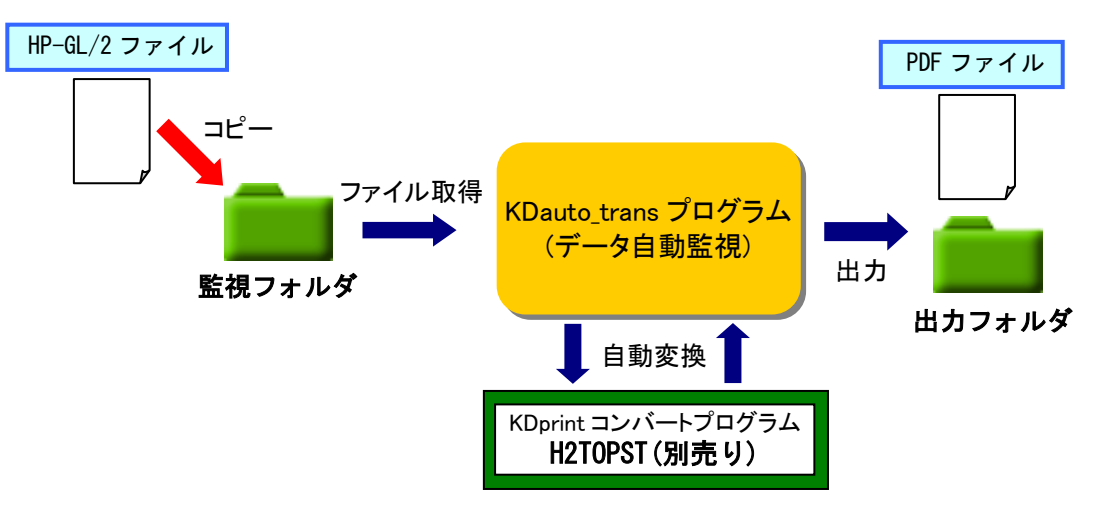

例 2:KDraster コンバート[RSBAR3RS]を使用して TIFF ファイルへバーコードを貼り付けて出力します。

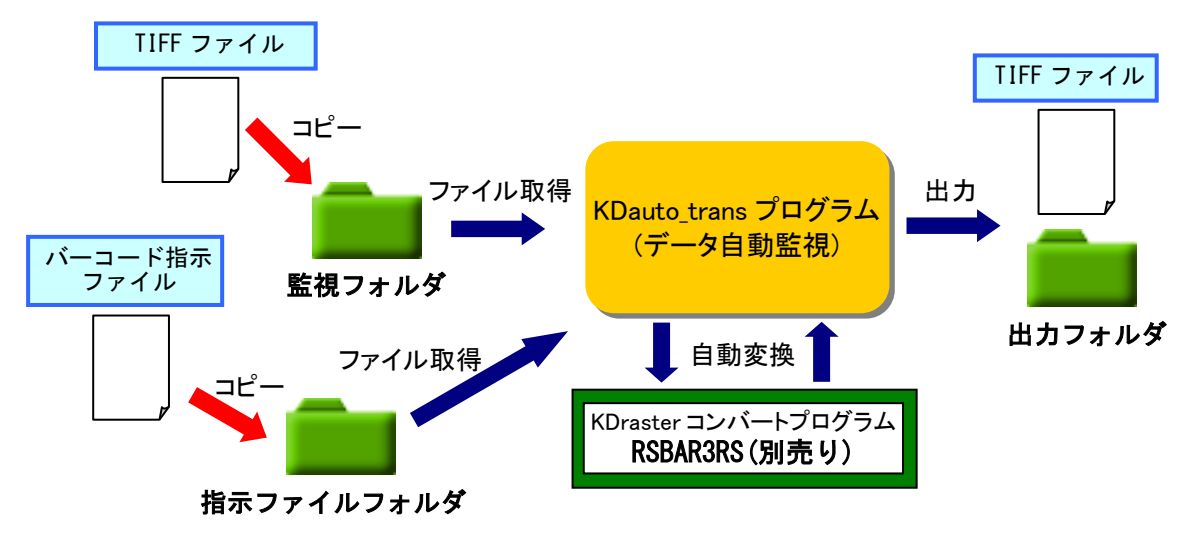

 ※1:バーコード指示ファイルの内容は弊社指定のフォーマットとなります。 ŗ,

 ※2:処理する TIFF ファイルと同名のファイルを指示ファイルフォルダからバーコード指示ファイルとして 取得します。(拡張子は任意に指定)

※3:バーコード指示ファイルが見つからない場合はバーコードの貼り付けは行いません。

#### 【特長】

- 1. 監視ディレクトリを最大 200 個まで指定できます。(Windows 版のみ、UNIX/LINUX は 30 個まで) 監視ディレクトリ内のファイルは日付の古い順かファイル名の昇順かコピー順でピックアップされます。
- 2. 監視ディレクトリはローカルフォルダと共有フォルダのどちらでも指定することが可能です。 共有フォルダは読み書きが許可されている必要があります。
- (Windows 版のみ、UNIX/LINUX 版はローカルフォルダのみ)
- 3. 監視ディレクトリ毎に優先順位の設定が可能です。(Windows 版のみ) 優先順位の高い監視ディレクトリの処理を優先して行います。 処理している監視ディレクトリよりも優先順位の高い監視ディレクトリにファイルがコピーされると処理中のファイル の終了後に優先順位の高い監視ディレクトリのファイルを割り込ませます。優先順位の高い監視ディレクトリ内の ファイルをすべて処理し終わると割り込まれた監視ディレクトリの処理を継続して行います。 使用例:通常使用する監視ディレクトリより優先度の高い監視ディレクトリを作成しておくことで通常処理に 割り込んで処理を行うことができます。
- 4. 監視ディレクトリ毎に監視開始時間、監視終了時間、監視有効、監視無効の設定が可能です。 監視ディレクトリの監視有効、監視無効の設定は KDauto\_trans 実行中でも変更することが可能です。(実行中に監視無効 に変更した場合は、変更前にピックアップされていたファイルについては変換処理を行います)
- 5. 監視ディレクトリ以下のディレクトリにあるファイルを処理することが可能です。処理されたファイルは指定された 出力先に、監視ディレクトリ以下のディレクトリ構成と同じディレクトリ構成を作成してそこに出力します。
- 6. 監視ディレクトリ毎に任意の出力先を指定することが可能です。
- 7. 出力先はローカルフォルダと共有フォルダのどちらでも指定することが可能です。 共有フォルダは読み書きが許可されている必要があります。 (Windows 版のみ、UNIX/LINUX 版はローカルフォルダのみ)
- 8. 処理後の出力ファイル名を指定することができます。 Windows 版は監視ディレクトリにコピーされたファイルと同名+指定拡張子、日時(YYYYMMDDHHMMSS)+指定拡張子、日付 (YYYYMMDD)+指定拡張子、日付(YYMMDD)+指定拡張子、時間(HHMMSS)+指定拡張子、監視ディレクトリにコピーされたフ ァイルと同名+日時、日付、時間のどれかと組み合わせ+指定拡張子から選択できます。監視ディレクトリにコピーされ たファイルと同名と日時、日付、時間の間はアンダーバーかハイフンで連結します。 UNIX/LINUX 版は監視ディレクトリにコピーされたファイルと同名+指定拡張子、日付+指定拡張子の 2 種類から選択で きます。
- 9. 変換処理の履歴を保存しておく履歴ファイルの生成が出来ます。実行時間や変換結果などの履歴情報の確認ができます。 XML フォーマットの履歴ファイルを作成することもできます。
- 10. 変換処理の内容をメールで送信することも可能です。変換処理が NG の時にのみメールを送信したり、常に結果をメール 送信したりすることができます。変換処理が NG の場合は変換元ファイルをメールに添付することができます。
- 11. 処理後の出力ファイルを印刷することが可能です。Windows 版ではプリンタドライバ経由(データ変換は行わない)で、 UNIX/LINUX では lpr コマンドを使用します。どちらの場合も処理後の出力ファイルが出力先プリンタで出力可能なフォ ーマットになっている必要があります。 Windows 版では弊社の印刷関連製品を使用して印刷することも可能です。(印刷関連製品を組み合わせ可能かどうかは弊 社までお問い合わせください。(別売)) Windows 版では弊社以外の印刷関連製品を使用して印刷することも可能です。(例えば lpr.exe など) 使用できる印刷プログラムはコマンドプロンプト上からコマンドラインで実行可能なこと、コマンドラインの形式が「出 力プログラム名 オプション 出力ファイル名」であることが条件となります。画面操作が必要なプログラムは使用できま せん。 12. 弊社の KD コンバートシリーズ(別売)を使用してデータ変換を自動処理することが可能です。殆どの KD コンバートシリー
- ズが組み合わせ可能ですが、組み合わせることが出来ないものもあります。 (購入を考えている KD コンバートシリーズまたは購入済みの KD コンバートシリーズが組み合わせ可能かどうかは弊社ま でお問い合わせください。)
- 13. 弊社の KD コンバートシリーズ(別売)を使用して複数のフォーマットからなるファイルを特定のフォーマットのファイル にまとめて出力することができます。 (購入を考えている KD コンバートシリーズまたは購入済みの KD コンバートシリーズが組み合わせ可能かどうかは弊社ま でお問い合わせください。)
- 14. 弊社の KD コンバートシリーズ(別売)を使用して対になる 2 つの新旧ファイルを比較して比較結果を出力することが可能 です。
	- 比較可能 KD コンバートシリーズは HPMGHP、XDWMGXDW (Windows 版のみ)です。
- 15. 弊社の KD コンバートシリーズ(別売)を使用して複数の図面サイズのファイルを指定図面サイズにレイアウトして出力す ることが可能です。レイアウト可能 KD コンバートシリーズは HPLAYHP、RSCMP3RS です。
- 16. 弊社の KD コンバートシリーズ(別売)を使用して大判サイズのデータを定型または任意のサイズに分割することが可能で す。分割可能 KD コンバートシリーズは RSDV3RS、RSDV4RS、RSDV3PST です。(Windows 版のみ)
- 17. 弊社の KD コンバートシリーズ(別売)を使用して変換元データの情報を変換と同時に出力することが可能です。 情報出力可能 KD コンバートシリーズはラスター変換プログラム(RS\*\*)です。 ラスター変換プログラムでは Exif 情報を出力します。変換元データにこれらの情報が無い場合は変換エラーとなります。 (Windows 版のみ)
- 18. 弊社の KD コンバートシリーズ(別売)で使用する設定ファイルを変換ファイルに合わせて自動的に選択して変換すること が可能です。変換前に任意に指定したディレクトリに、変換ファイルと同名の設定ファイル(拡張子は任意)を作成してお く必要があります。設定ファイルが存在しない場合は変換エラーとなります。(Windows 版のみ)
- 19. 監視ディレクトリにフォーマットの違うファイルがあってもフォーマットを自動認識することができます。 フォーマット認識はファイルの拡張子で行います。拡張子はフォーマット毎に最大 8 個まで指定できます。 フォーマット毎に使用するデータ変換プログラムと出力先のディレクトリを指定することができます。
- 20. フォーマットの自動認識(19.)を行う場合に、指定外の拡張子を持つファイルをエラーにするか無視するかを選択できま す。無視にした場合は、そのファイルは監視ディレクトリから削除されません。(Windows 版のみ)
- 21. KDauto\_trans 標準版の環境設定は GUI 画面から設定を行います。 (Windows/LINUX 版のみ、UNIX 版は環境設定ファイルを vi 等で開いて編集します。)

#### KD コンバートシリーズとの組み合わせ例

- 1. KDrasterコンバート(ベクター/ラスター)を購入して組み合わせることによってDXF/DWG/HP-GL/OFI等のファイルをTIFF 等のラスターファイルに変換することが可能になります。
- 2. KDraster コンバート(ラスター/ラスター)を購入して組み合わせることによって TIFF,JPEG,BITMAP 等のラスターファイ ルを TIFF,JPEG,BITMAP 等のファイルに変換することが可能になります。
- 3. DTP データ変換ソフトを購入して組み合わせることによって WORD/EXCEL/PowerPoint/PDF 等の DTP ファイルを TIFF に変 換することや自動印刷が可能になります。 (DTP ファイルを印刷可能なソフトが別途必要になります。WORD なら Microsoft Office が必要になります。) (Windows 版のみ)
- 4. KDprintout for driver(プリンタドライバ経由の印刷)を購入して組み合わせることによって、 DXF/DWG/HP-GL/HP-GL2/OFI/Raster ファイルを任意のプリンタへ印刷することが可能になります。 (Windows 版のみ)

## 【機能一覧】

KDauto\_trans 標準版の機能一覧です。

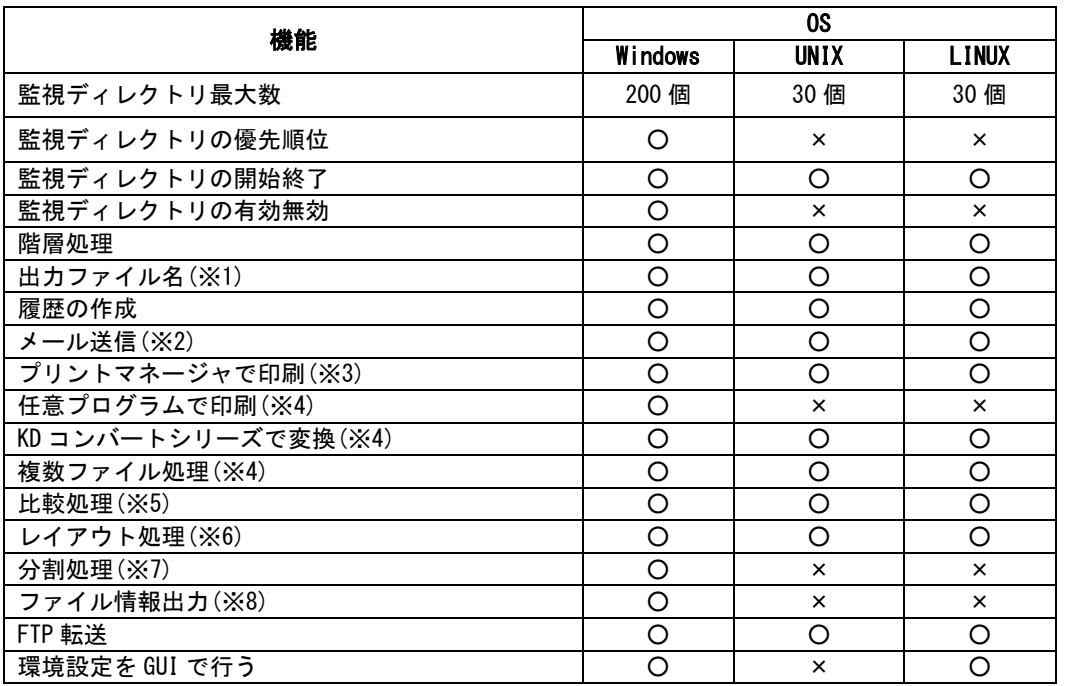

- ※1: Windows 版は監視ディレクトリにコピーされたファイル名+指定拡張子、監視ディレクトリにコピーされたファイル名+日 付+指定拡張子、日付+指定拡張子の 3 種類が指定できます。 UNIX/LINUX 版は監視ディレクトリにコピーされたファイル名+指定拡張子、日付+指定拡張子の 2 種類が指定できます。
- ※2: UNIX/LINUX 版の場合は sendmail をインストールしてメール送信環境を構築しておく必要があります。
- ※3: KD コンバートシリーズの変換処理で出力するプリンタが印刷可能なフォーマットに変換する必要があります。
- ※4: 別途 KD コンバートシリーズを購入する必要があります。
- ※5: Windows 版は HP-GL 同士,HP-GL/2 同士,DocuWorks 同士のファイルが比較可能です。 UNIX/LINUX 版は HP-GL 同士、HP-GL/2 同士のファイルが比較可能です。 別途 HPMGHP(HP-GL 同士、HP-GL/2 同士)、XDWMGXDW(DocuWorks 同士)を購入する必要があります。
- ※6: HP-GL,HP-GL/2,ラスターファイルがレイアウト可能です。 別途 HPLAYHP(HP-GL,HP-GL/2)、RSCMP3RS(ラスター)を購入する必要があります。
- ※7: ラスターファイルが分割可能です。 別途 RSDV3RS、RSDV4RS、RSDV3PST を購入する必要があります。
- ※8: ラスターファイルが可能です。 別途ラスター変換プログラム(RS\*\*)を購入する必要があります。

## 【制限事項】

- ・ KDauto\_trans標準版のみではファイルの変換処理は行いません。別途KDコンバートシリーズを購入する必要があります。 (HP-GL2/Raster(H22RS, H23RS), Raster/Raster(RS3RS)など)
- ・ DTP ファイル(WORD, EXCEL, PDF など)を変換するように設定している場合は下記の制限が発生します。 Windows の OS を長時間(数ヶ月単位)再起動せずに使用すると環境により Windows の動作が不安定になる場合があります。 これは、弊社アプリケーションのみの問題ではなく、Windows を含む、利用される全てのソフト・ドライバの複合要因で あり発生した場合、原因の特定及び回避は全てのアプリケーションが関係している関係で、現状では不可能です。 長期間連続運用を行う場合、上記の問題が発生する事がありますので定期的な Windows の再起動を奨励いたします。
- ・ KDraster コンバート、KDprint コンバート等を使用して変換する場合、一部のオプションは使用できなくなります。使用 できなくなるオプションはファイルをまとめて処理するようなオプションで、-BATCH、-MERGE 等です。

### 【自動起動(Windows 版のみ)】

- 1. スタートアップに登録することでログイン後に自動起動することができます。
- 2. サービスに登録することでマシン起動後、ログオフ状態で自動起動することができます。 (DTP ファイル(WORD, EXCEL, PDF など)を変換するような場合には使用できません。)
- 3. サービス登録以外の方法でログオフ状態の自動起動には対応していません。

# 【対応 OS】

- ・ Windows 版
	- Windows 7
	- Windows 8
	- Windows 8.1
	- Windows 10
	- Windows 11
	- Windows Server 2008
	- Windows Server 2008 R2
	- Windows Server 2012
	- Windows Server 2012 R2
	- Windows Server 2016
	- Windows Server 2019
	- Windows Server 2022
- ・ LINUX 版
	- RHEL4 以降あるいはそれに相当するカーネル 2.6 以降の x86/x64 系 Linux
- ・ UNIX 版
	- Solaris9 以降(SPARC) HP-UX11i V2 以降 AIX6.1 以降

## 【価格】

KDauto\_trans(標準版) :20 万円(税抜き)